#### **Chapter 20:**

#### **Binary Trees**

STARTING OUT WITH **From Control Structures** through Objects seventh edition  $(d)$ 

**Addison-Wesley** is an imprint of

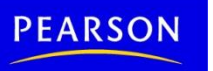

Copyright © 2012 Pearson Education, Inc.

**TONY GADDIS** 

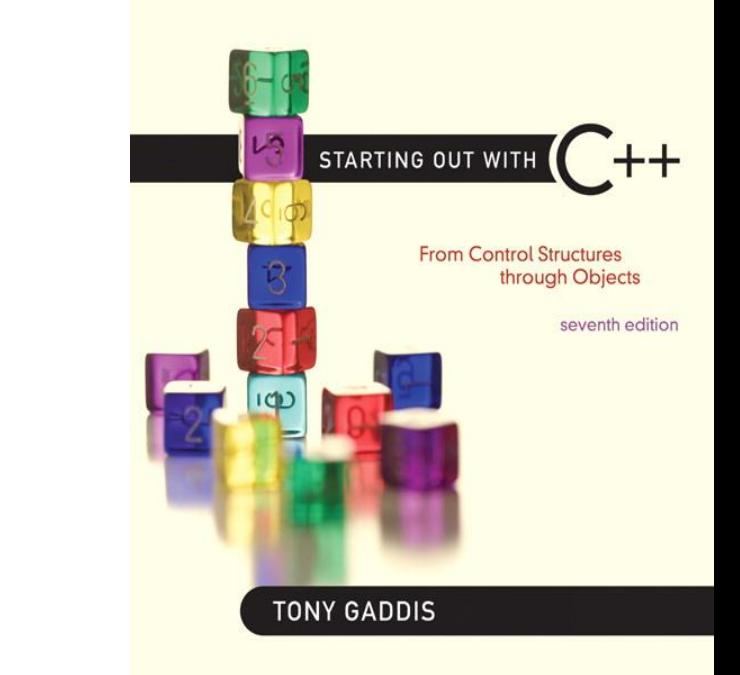

#### Definition and Application of Binary Trees

20.1

## Definition and Application of Binary Trees

- Binary tree: a nonlinear linked list in which each node may point to 0, 1, or two other nodes
- Each node contains one or more data fields and two pointers

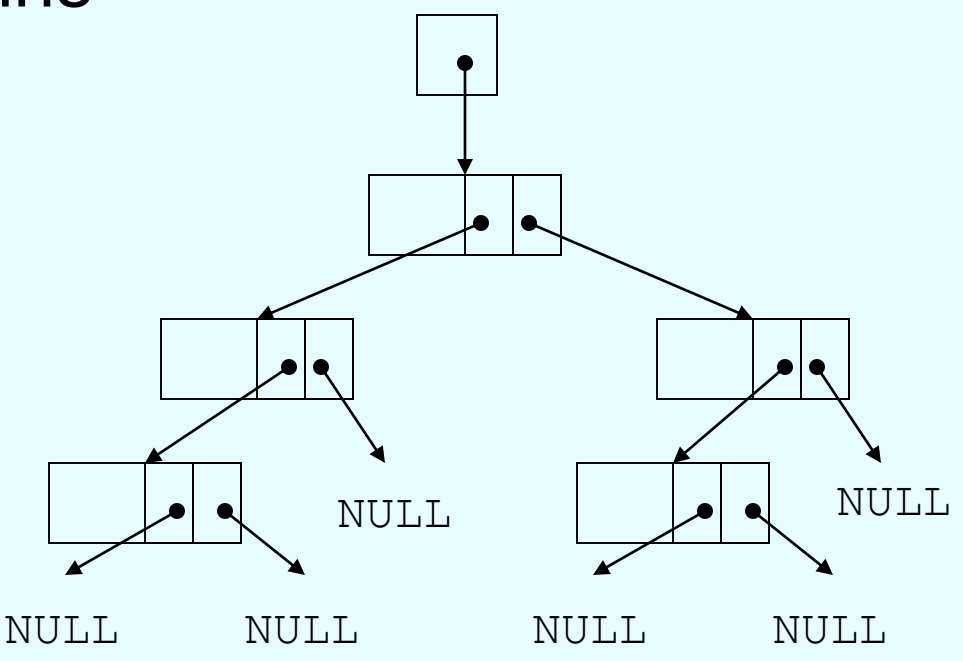

- Tree pointer: like a head pointer for a linked list, it points to the first node in the binary tree
- Root node: the node at the top of the tree

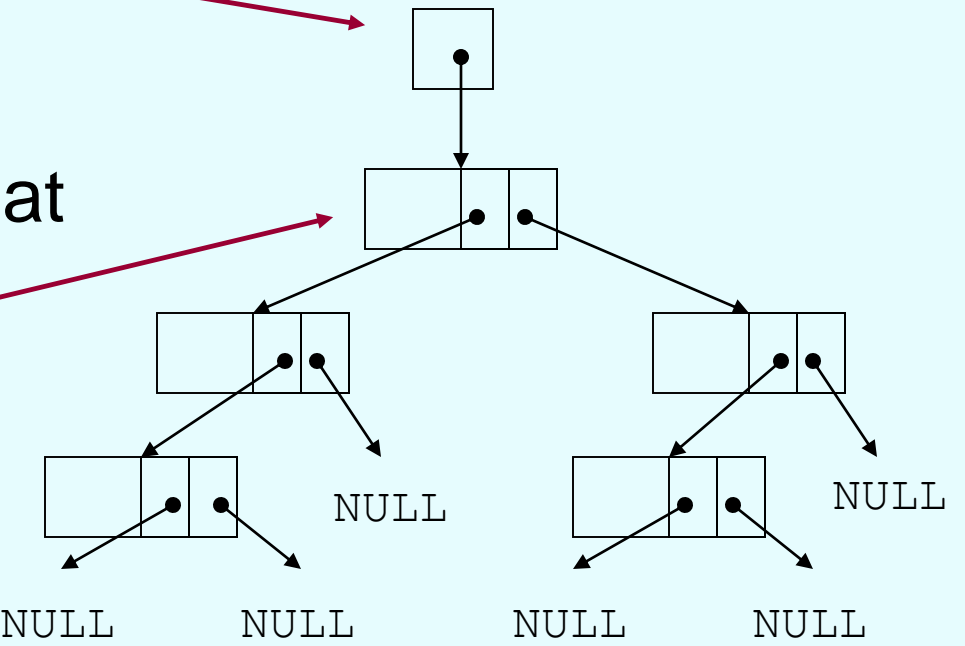

• Leaf nodes: nodes that have no children

The nodes containing 7 and 43 are leaf nodes

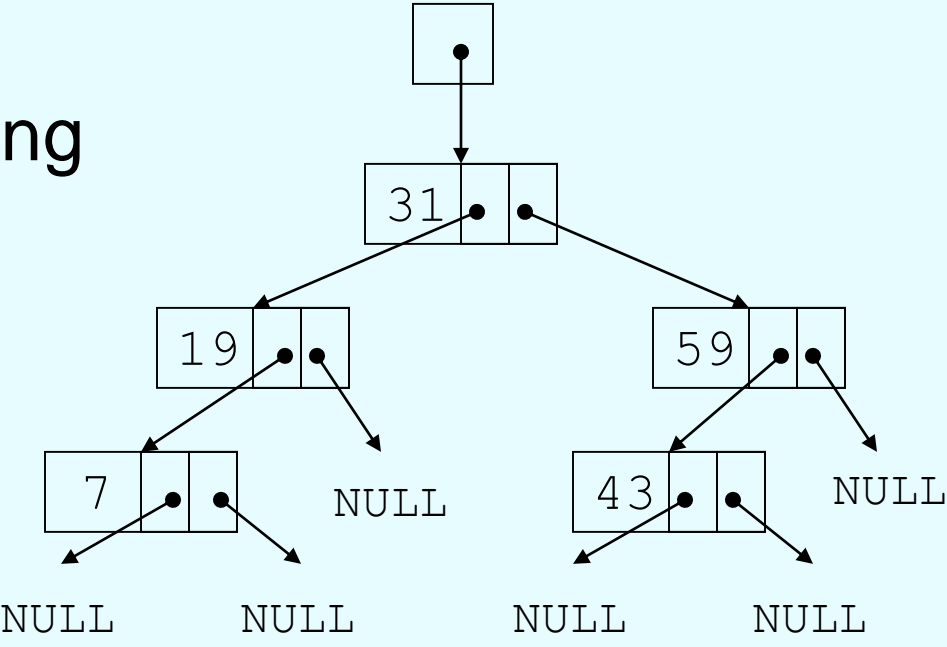

• Child nodes, children: nodes below a given node The children of the node containing 31 are the nodes containing 19 and 59

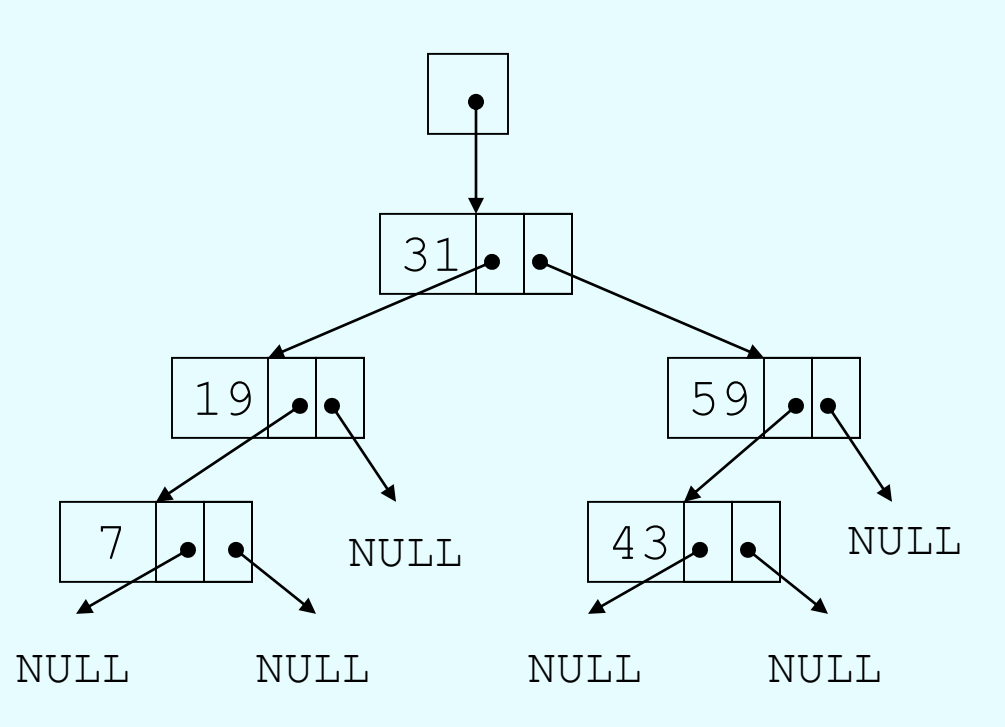

• Parent node: node above a given node

The parent of the node containing 43 is the node containing 59

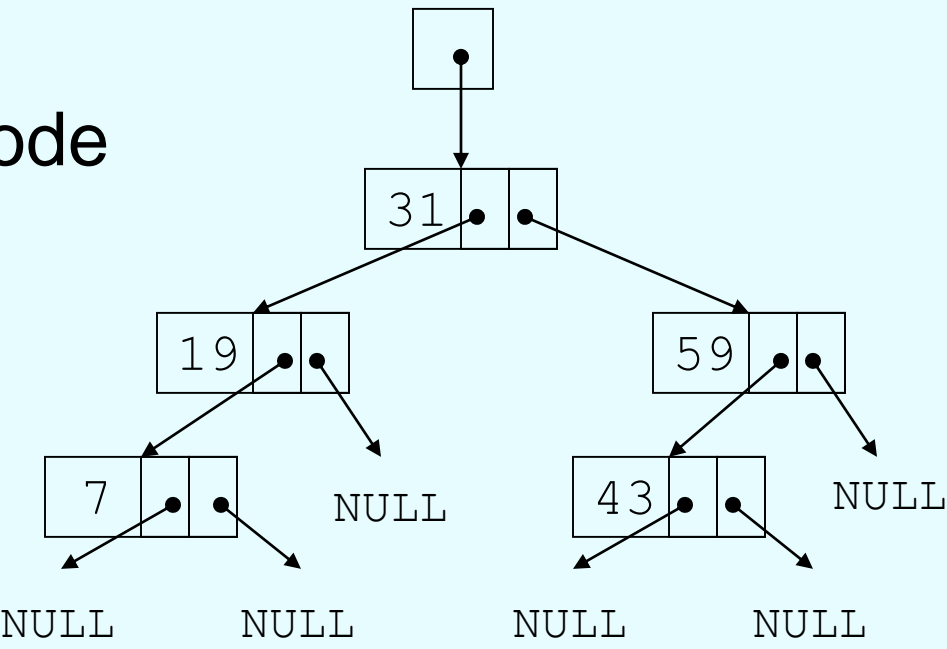

• Subtree: the portion of a tree from a node down to the leaves

The nodes containing 19 and 7 are the left subtree of the node

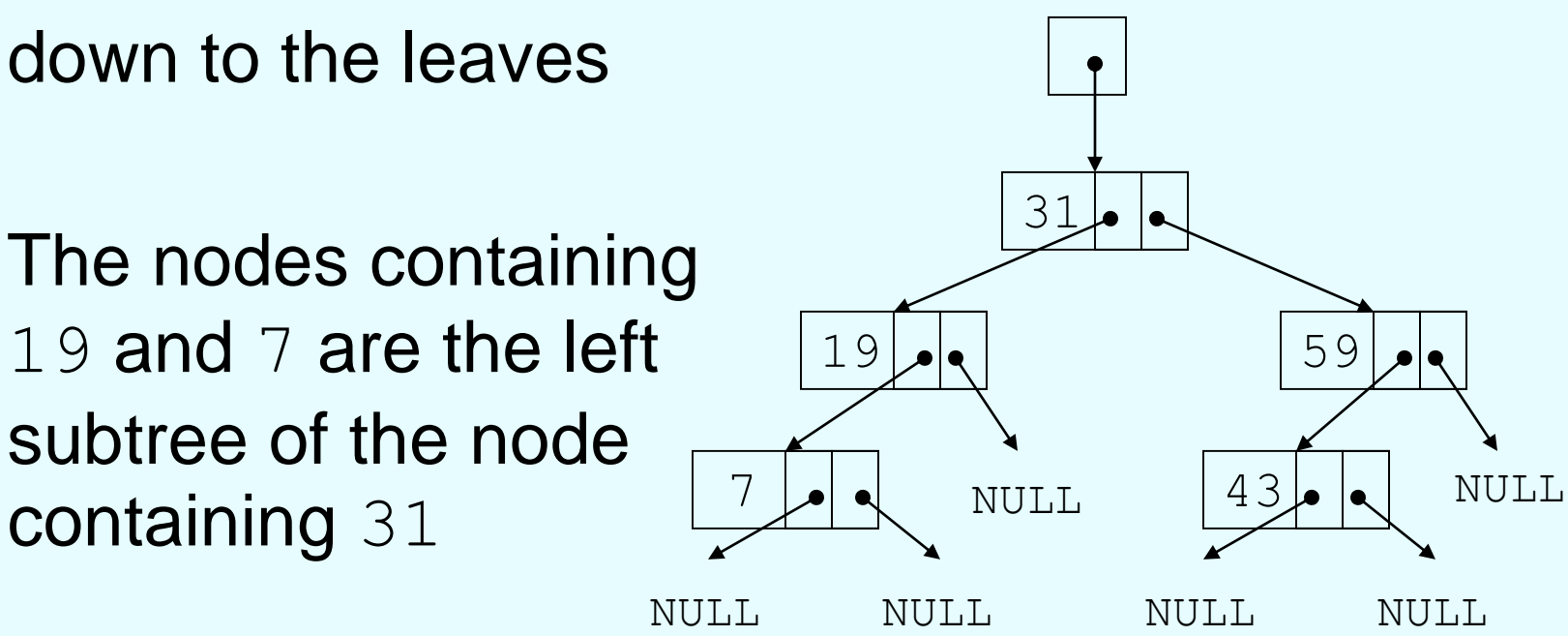

#### Uses of Binary Trees

- Binary search tree: data organized in a binary tree to simplify searches
- Left subtree of a node contains data values < the data in the node
- Right subtree of a node contains values > the data in the node

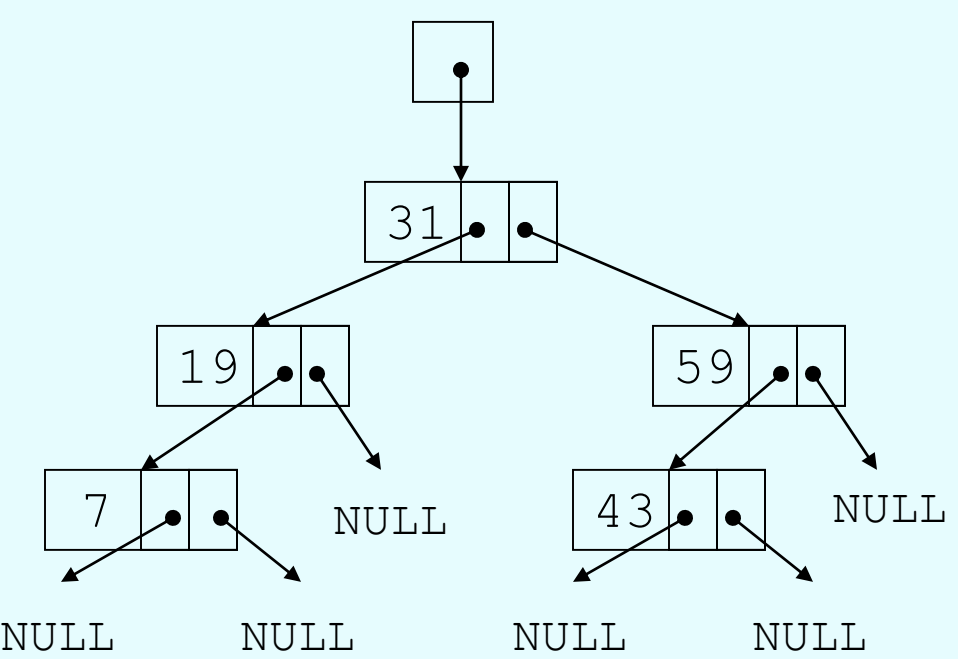

## Searching in a Binary Tree

- 1) Start at root node
- 2) Examine node data:
	- a) Is it desired value? Done
	- b) Else, is desired data < node data? Repeat step 2 with left subtree
	- c) Else, is desired data  $>$  node data? Repeat step 2 with right subtree
- 3) Continue until desired value found or NULL

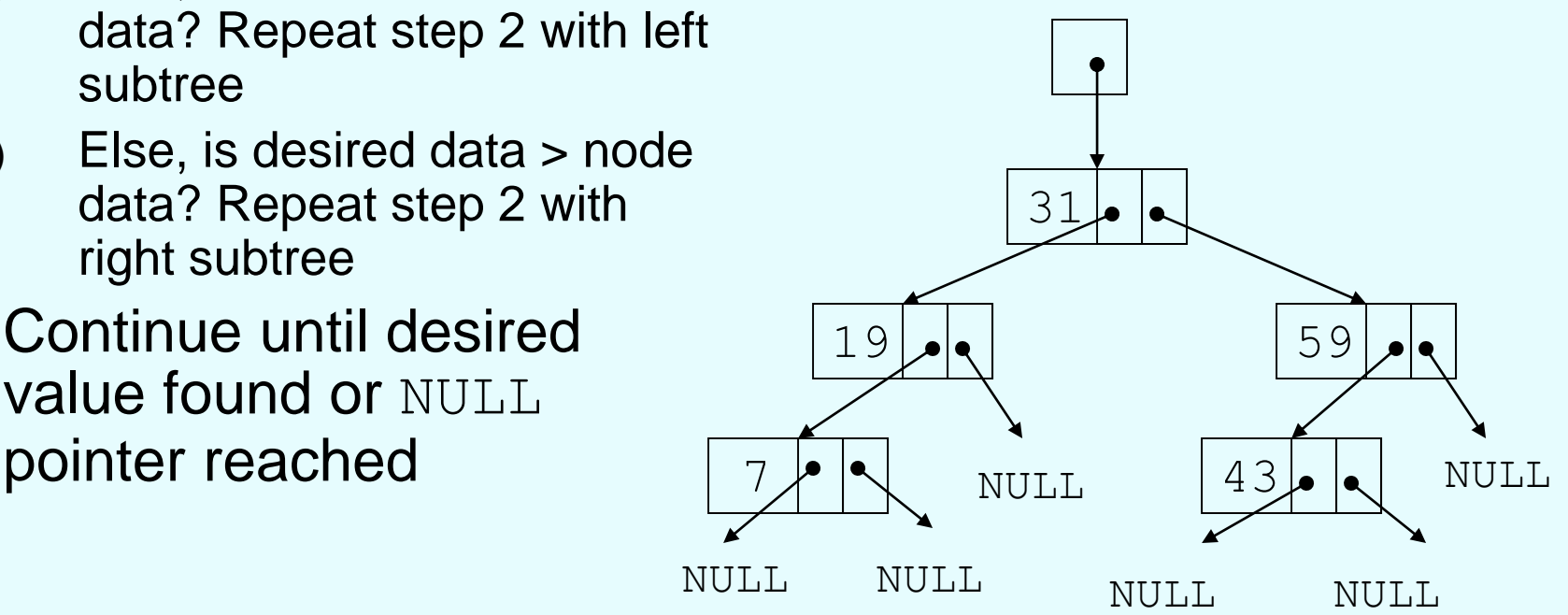

## Searching in a Binary Tree

To locate the node containing 43,

- Examine the root node (31) first
- $-$  Since 43  $>$  31, examine the right child of the node containing 31, (59)
- $-$  Since 43  $<$  59, examine the left child of the node containing 59, (43)
- The node containing 43 has been found

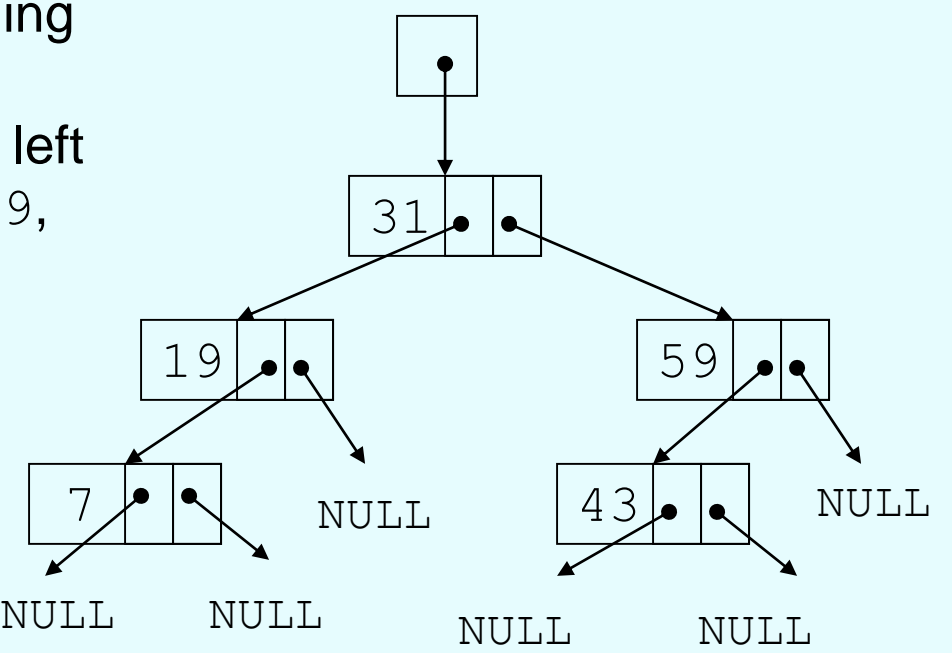

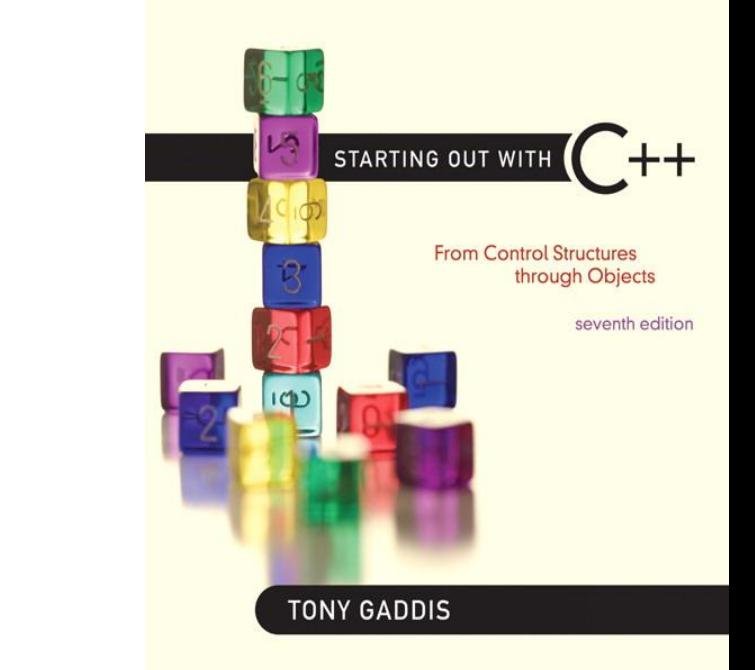

#### Binary Search Tree Operations

20.2

#### Binary Search Tree Operations

- Create a binary search tree organize data into a binary search tree
- Insert a node into a binary tree put node into tree in its correct position to maintain order
- Find a node in a binary tree locate a node with particular data value
- Delete a node from a binary tree remove a node and adjust links to maintain binary tree

#### Binary Search Tree Node

- A node in a binary tree is like a node in a linked list, with two node pointer fields: struct TreeNode  $\{$ int value; TreeNode \*left;
	- TreeNode \*right;

Copyright © 2012 Pearson Education, Inc.

}

## Creating a New Node

- Allocate memory for new node: newNode = new TreeNode;
- Initialize the contents of the node: newNode->value = num;
- Set the pointers to NULL: newNode->Left
	- = newNode->Right
	-

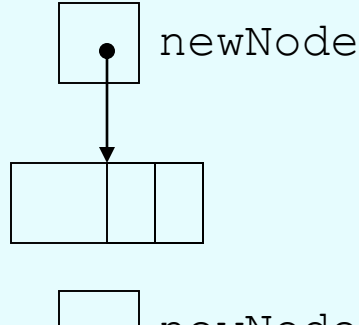

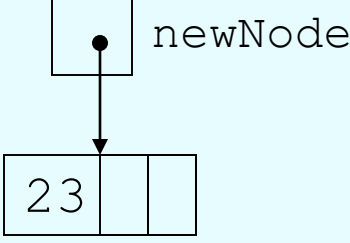

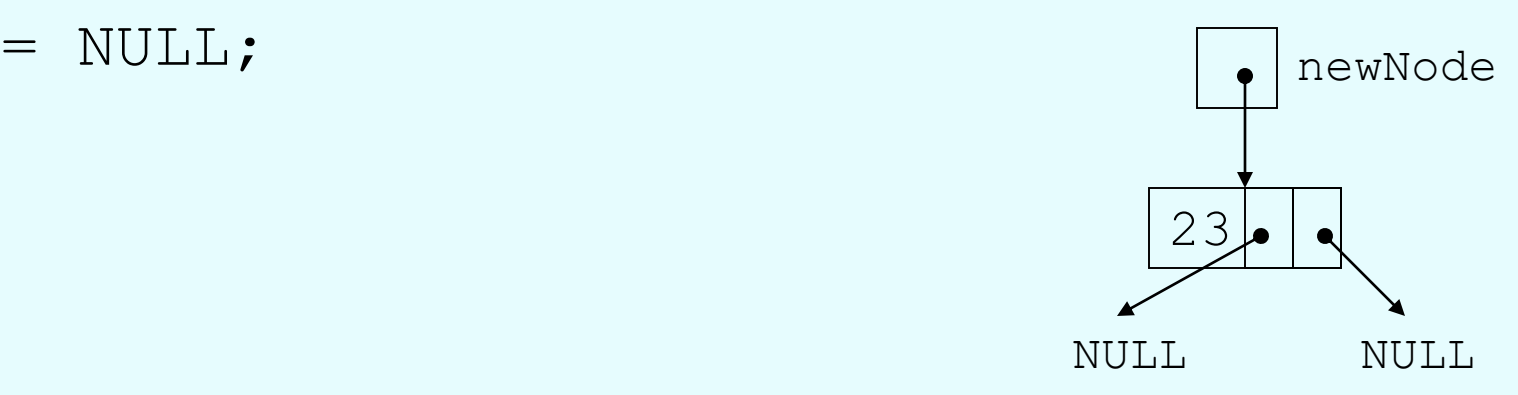

## Inserting a Node in a Binary Search Tree

- 1) If tree is empty, insert the new node as the root node
- 2) Else, compare new node against left or right child, depending on whether data value of new node is  $<$  or  $>$  root node
- 3) Continue comparing and choosing left or right subtree until NULL pointer found
- 4) Set this NULL pointer to point to new node

#### Inserting a Node in a Binary Search Tree

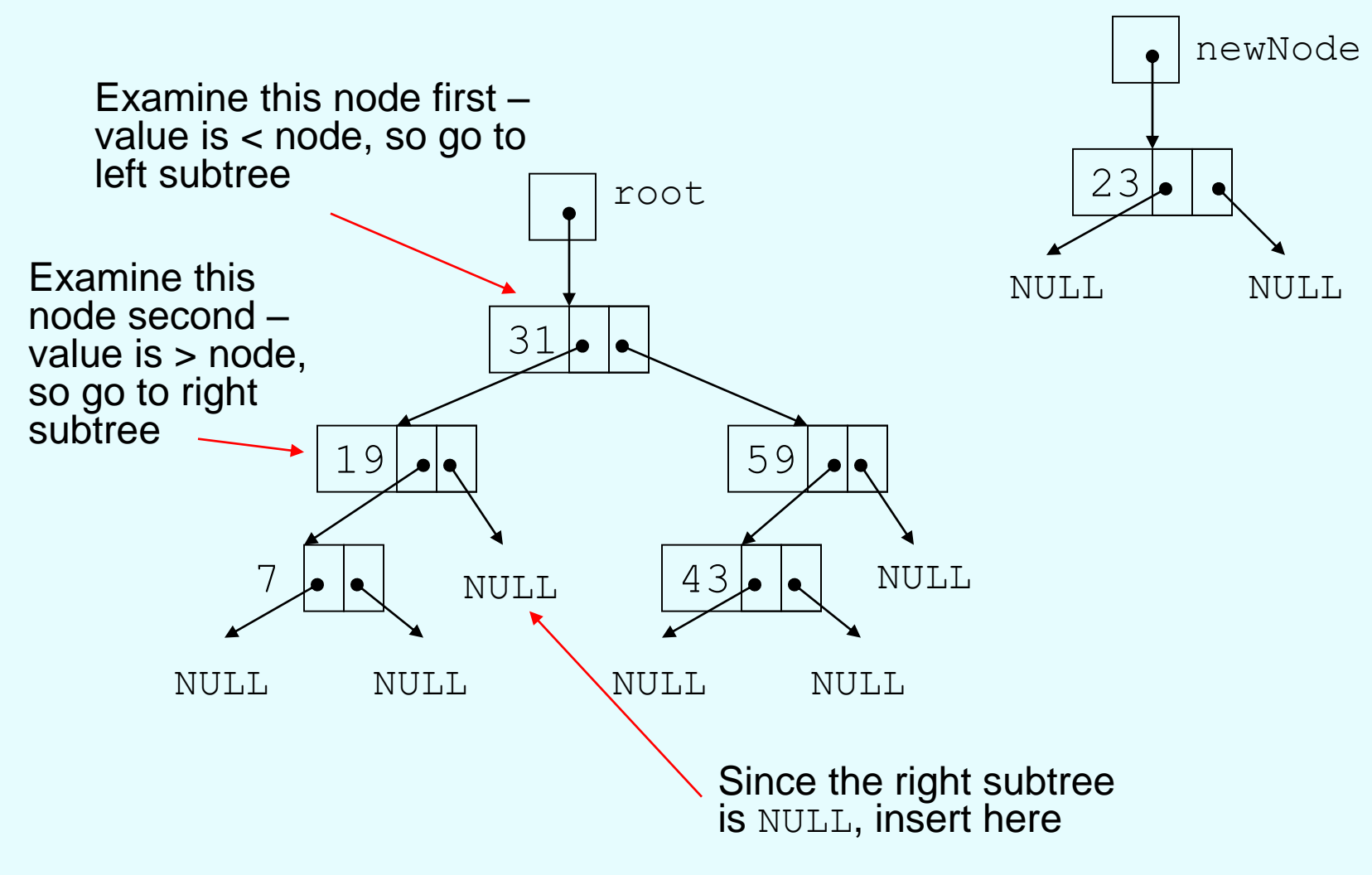

Copyright © 2012 Pearson Education, Inc.

# Traversing a Binary Tree

Three traversal methods:

1) <u>Inorder</u>:

- a) Traverse left subtree of node
- b) Process data in node
- c) Traverse right subtree of node
- 2) Preorder:
	- a) Process data in node
	- b) Traverse left subtree of node
	- c) Traverse right subtree of node
- 3) Postorder:
	- a) Traverse left subtree of node
	- b) Traverse right subtree of node
	- c) Process data in node

#### Traversing a Binary Tree

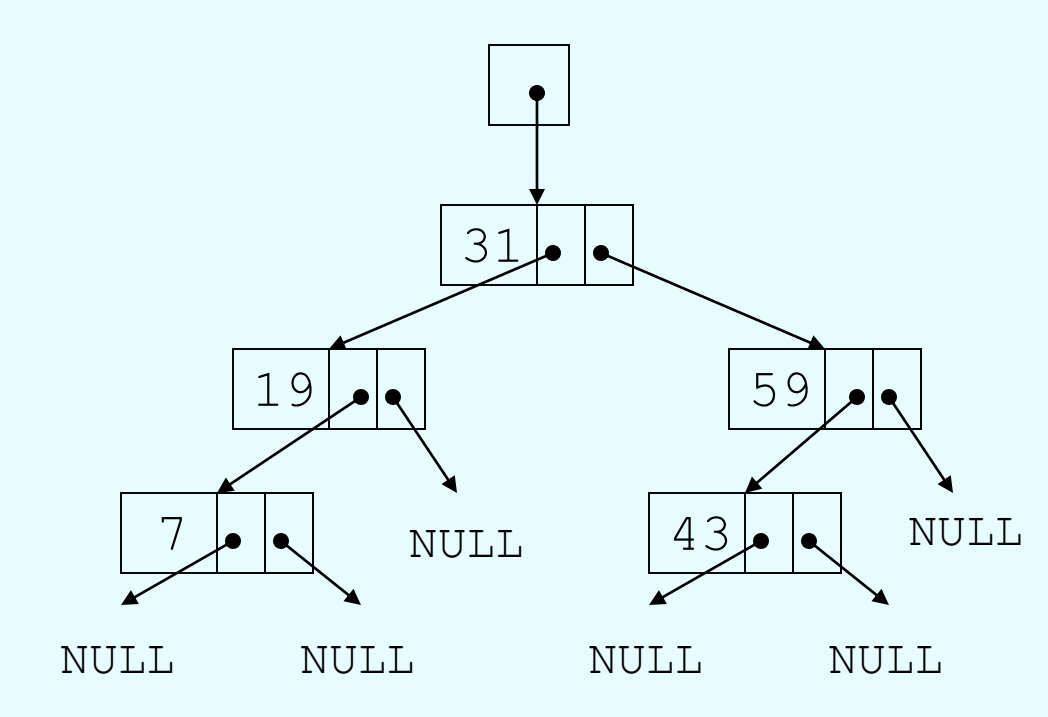

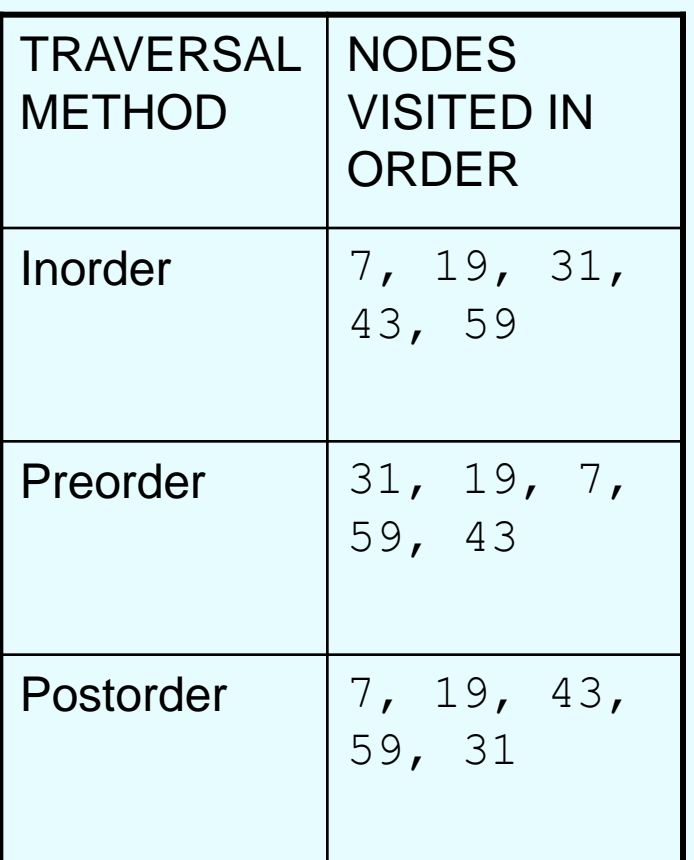

## Searching in a Binary Tree

- Start at root node, traverse the tree looking for value
- Stop when value found or NULL pointer detected
- Can be implemented as a bool function

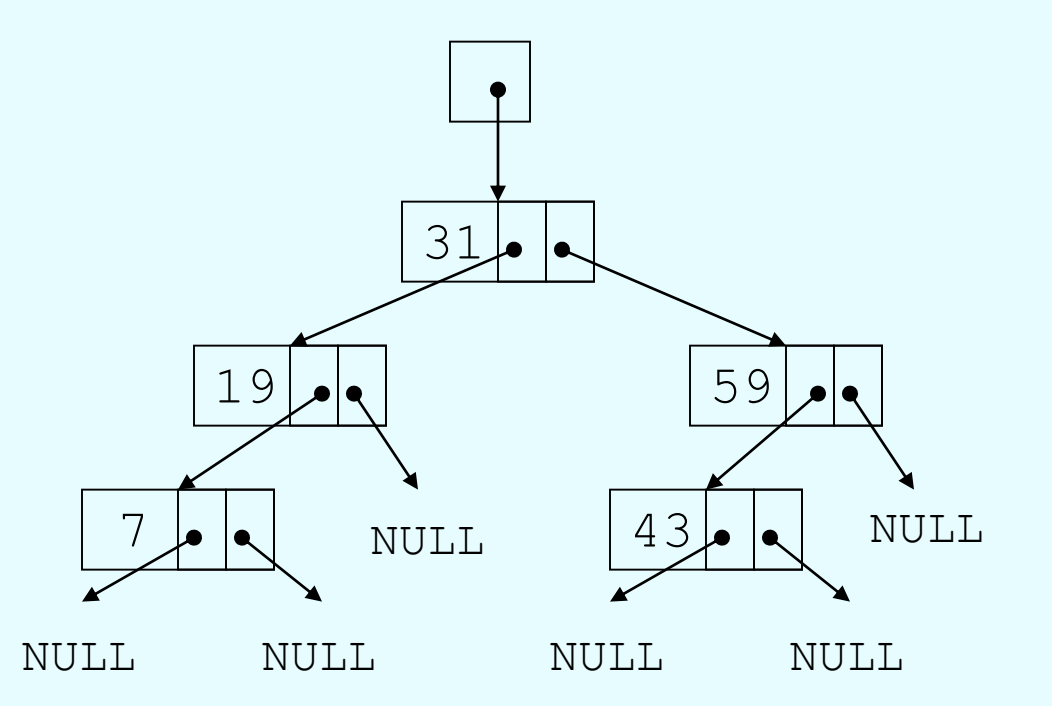

Search for 43? return true Search for 17? return false

## Deleting a Node from a Binary Tree – Leaf Node

• If node to be deleted is a leaf node, replace parent node's pointer to it with a NULL pointer, then delete the node

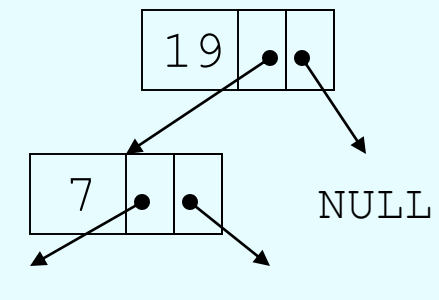

NULL NULL

Deleting node with 7 – before deletion

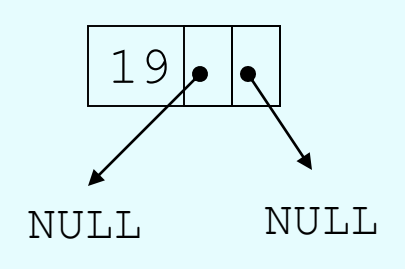

Deleting node with 7 – after deletion

## Deleting a Node from a Binary Tree – One Child

• If node to be deleted has one child node, adjust pointers so that parent of node to be deleted points to child of node to be deleted, then delete the node

#### Deleting a Node from a Binary Tree – One Child

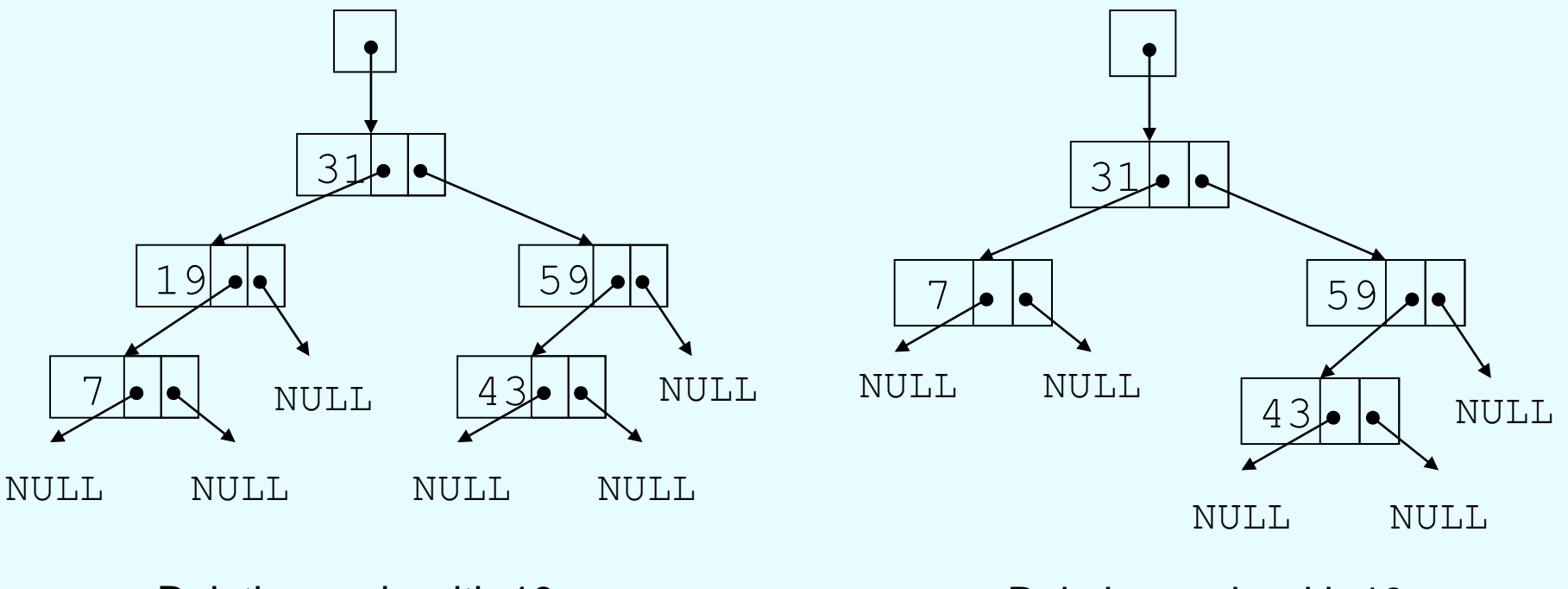

Deleting node with 19 – before deletion

Deleting node with 19 – after deletion

## Deleting a Node from a Binary Tree – Two Children

- If node to be deleted has left and right children,
	- 'Promote' one child to take the place of the deleted node
	- Locate correct position for other child in subtree of promoted child
- Convention in text: promote the right child, position left subtree underneath

#### Deleting a Node from a Binary Tree – Two Children

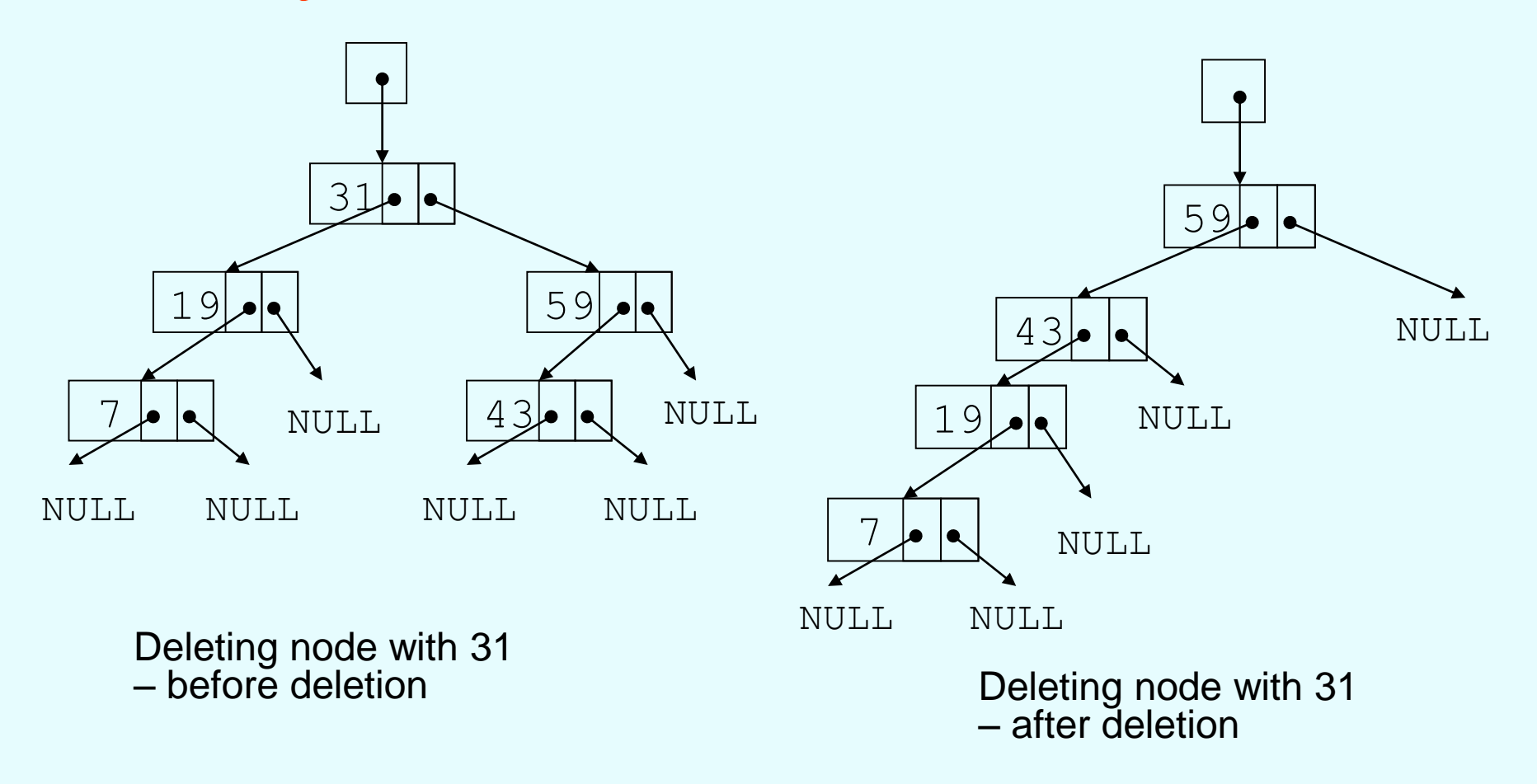

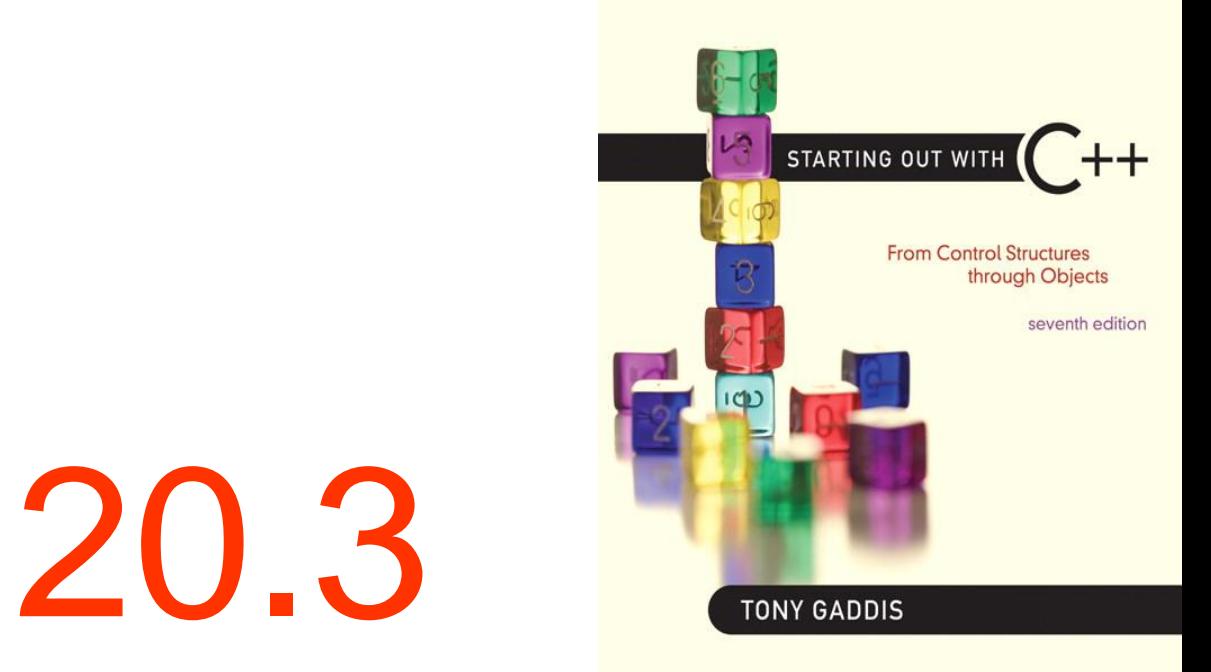

#### Template Considerations for Binary Search Trees

### Template Considerations for Binary Search Trees

- Binary tree can be implemented as a template, allowing flexibility in determining type of data stored
- Implementation must support relational operators  $>$ ,  $<$ , and  $==$  to allow comparison of nodes